## **Exercícios de SQL no Banco de Dados Lista Telefônica**

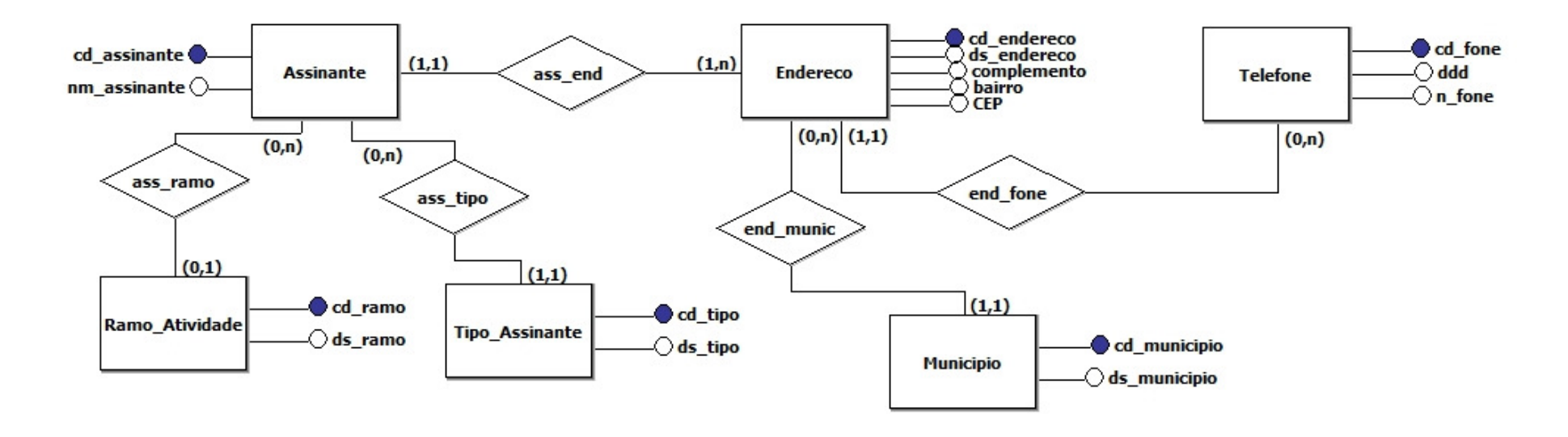

Efetue as consultas abaixo considerando o modelo conceitual acima.

- 1. Listar os nomes dos assinantes, seguido dos dados do endereço e os telefones correspondentes.
- 2. Listar os nomes dos assinantes, seguido do seu ramo, ordenados por ramo e posteriormente por nome.
- 3. Listar os assinantes do município de Pelotas que são do tipo residencial.
- 4. Listar os nomes dos assinantes que possuem mais de um telefone.
- 5. Listar os nomes dos assinantes seguido do número do telefone, tipo de assinante comercial, com endereço em Pelotas ou Canguçu.